# **PharmaSUG 2017 - Paper TT07**

## **Converting Non-Imputed Dates for SDTM Data Sets With PROC FCMP**

Noory Y. Kim, CROS NT LLC

#### **ABSTRACT**

SDTM (Study Data Tabulation Model) data sets are required to store date values with ISO8601 formats, which accommodate both complete dates (e.g. YYYY-MM-DD) and partial dates (e.g. YYYY-MM). On the other hand, raw data sets may come with non-ISO8601 date formats (e.g. DDMMMYYYY). Converting complete date values to an ISO8601 format can be as simple as applying a SAS® date format to a numeric version of the date value. Conversion of partial date values is trickier. How may we convert, say, "UNMAY2017" and "UNUNK2017" into "2017-05" and "2017" respectively? This paper provides an example of how to do this using the SAS Function Compiler procedure (PROC FCMP). This paper also discusses methods of how to avoid the output of nonexistent dates such as "2017-01-99".

#### **INTRODUCTION**

Standards by CDISC (Clinical Data Interchange Standards Consortium) specify that SDTM data sets store date values using ISO8601 formats such as *YYYY-MM-DD* and *YYYY-MM*. On the other hand, raw data sets may store date values in other formats such as *DDMMMYYYY* (the SAS format DATE9) or *MM-DD-YYYY*.

Furthermore, the FDA prohibits the imputation of partial dates for SDTM data sets:

"SDTM should not include any imputed data. If there is a need for data imputation, this should occur in an analysis dataset, and the relevant supporting documentation to explain the imputation methods must be provided." (FDA, 2011)

This paper will discuss how to use the SAS Function Compiler procedure (PROC FCMP) to convert partial dates without imputing them.

#### **DEFINING CUSTOM FUNCTIONS WITH PROC FCMP**

PROC FCMP allows the SAS programmer to write customized functions and subroutines with syntax similar to that of a DATA step. For those new to PROC FCMP, Carpenter (2013) is a useful introduction with helpful examples.

Once compiled and located in memory, a PROC FCMP function can be invoked just like a built-in SAS function as many times as needed to assign values to a new variable using the assignment  $(=)$  operator.

```
new variable1 = user defined function(existing variable1);
new variable2 = user defined function(existing variable2);
```
For SDTM data sets, we could convert the start and end dates of a domain such as CM (concomitant medications) with the following invocations, where CMSTDTC and CMENDTC are the respective source variables for CMSTDTC and CMENDTC, and convertdate() is a PROC FCMP function such as the one defined on page 3.

```
CMSTDTC = convertdate(CMSTDTC);
CMENDTC = convertdate(CMENDTC);
```
### **DISPLAYING PARTIAL DATE VALUES IN SDTM DATASETS**

Partial dates are usually missing either the day (e.g. "UNMAY2017") or both day and month (e.g. "UNUNK2017"). Sometimes partial dates may contain information about the day but not the month (e.g. "14UNK2017"). The CDISC SDTM Implementation Guide (SDTMIG) allows for two ways to store such a date value:

"Missing components are represented by right truncation or a hyphen (for intermediate components that are missing." (See SDTMIG Version 3.2, Section 4.1.4.2.)

Right truncation ignores all components of finer granularity than the missing component, whereas hyphenation replaces the missing component (but not the hyphens between components) with a single hyphen. [Table 1](#page-1-0) contrasts the results of the two options.

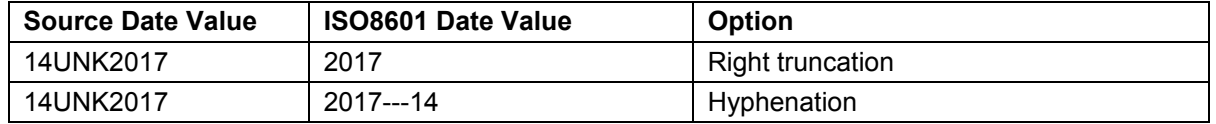

<span id="page-1-0"></span>**Table 1: Options allowed by CDISC for representing dates with intermediate components missing.**

The examples in this paper implement the right truncation option by observing the following rules:

- Omit day components if the month value is unknown.
- Omit day and month components if the year value is unknown.

### **MAIN EXAMPLE**

#### **EXPECTED INPUT**

The complexity of a function will depend on the variability of the function input. To keep our example relatively simple, let us suppose that the date values in the raw data sets have the following characteristics (after all aberrant values have been passed on as data queries and resolved):

- [1] All non-missing date values have 9 characters following the pattern DDMMMYYYY (similar in appearance to the numeric date format DATE9).
- [2] Date values with unknown day have a character string of length 2 in place of DD. For example, "**UK**MAY2017".
- [3] Date values with unknown month have a character string of length 3 that does not match an English abbreviation for month (e.g. "JAN", "FEB", "MAR", etc.) in place of MMM. For example, "UK**UNK**2017".
- [4] Date values with unknown year have a character string of length 4 with at least one non-numeric character in place of YYYY. For example, "UKUNK**UNKN**".

#### **TARGET OUTPUT**

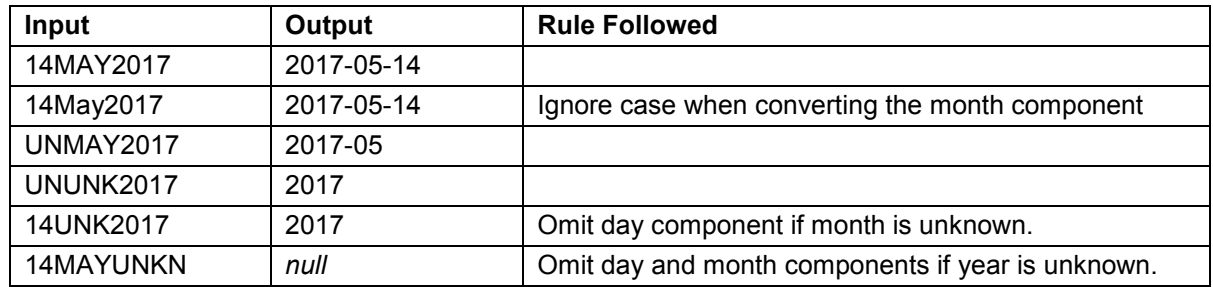

**Table 2: Target output the function should generate**

Table 2 shows instances of how our function should work. Note that the last two rows of the table apply the right truncation option for representing partial dates.

#### **DEFINING AND COMPILING THE FUNCTION**

Below is the SAS code that defines a PROC FCMP function named convertdate() to implement the conversion rules above:

```
proc fcmp outlib=work.functions.conversions; /*[1]*/
 function convertdate(indate \hat{\varphi}) \hat{\varphi}; \vec{\varphi} /*[2]*/
   length outdate $10; /*[3]*/
     if indate ne ' ' then do;
     yyyy = substr(indate, 6, 4); \frac{1}{2} /*[4]*/
     mmm = upcase(substr(indate, 3, 3));dd = substr(indate, 1, 2);
     /* if year not missing */if notdigit(yyyy) = 0 then do; /*(5]*/
       mm = put(mm, $month.;
        /* if month not missing */
        if mm ne ' ' then do; 
          /* if day not missing */
         if notdigit(dd) = 0 then do; /*[5]*/
          outdate = yyyy || '-' || strip(mm) || '-' || dd; /*[7]*/
         end; /* if notdigit(dd) = 0 */else outdate = yyyy || '-' || strip(mm);
       end; /* if mm ne ' ' */
        else outdate = yyyy;
     end; /* if notdigit(yyyy) = 0 */else outdate = ' ';
    end; /* if indate ne ' ' */ else outdate = ' ';
     return(outdate); /*[8]*/
 endsub; /*[9]*/
```
run;

#### Notes:

[1] Each function has a four level name: *library.dataset.package.function\_name*. In this example we use the temporary work *library*, name the *dataset* functions, and name the *package* conversions*.* Alternatively, the function could be saved to a permanent library instead of  $work$ .

- [2] The FUNCTION statement begins the function definition. The dollar sign (\$) inside the parentheses indicates that the input variable *indate* is a character variable. The dollar sign outside the parentheses indicates that the output variable *outdate* (as determined by the return () statement below) is a character variable.
- [3] To avoid truncation of character variables handled by the function, use a LENGTH statement (just as you would in a DATA step).
- [4] These three statements extract year, month, and day with the assumption that the input values come in the form *DDMMMYYYY*.
- [5] An IF statement with the notdigit() function equal to zero selects only those character strings composed entirely of numbers. (Feeding the notdigit() function with a character string having at least one non-numeric character will result in an output greater than zero.)
- [6] This line converts the month abbreviation MMM to a number MM using the following format:.

```
proc format;
    value $month
   'JAN' = '01'
   'FEB' = '02'
   'MAR' = '03'
   'APR' = '04''MAY' = '05'
   'JUN' = '06'
   'JUL' = '07'
   'AUG' = '08'
   'SEP' = '09'
   'OCT' = '10''NOV' = '11'
   'DEC' = '12'other = ' ';
run;
```
Note that the effectiveness of this format depends on the use of the  $\mu_{\text{Dcase}}$  () function in a statement associated with note [4].

- [7] This step concatenates a complete date. (Later in this paper we will expand this section of the code to avoid the output of nonexistent dates.)
- [8] The RETURN statement specifies what the function will output.
- [9] The ENDSUB statement ends the function definition.

#### **IDENTIFYING THE LOCATION OF COMPILED FUNCTIONS**

To have compiled functions accessible in the (current) SAS session, include an OPTIONS statement with the names of function libraries you want to use.

```
options cmplib=(library.dataset);
```
In our example, we identify the location of the compiled function with the following statement:

```
options cmplib=(work.functions);
```
#### **INVOKING THE FUNCTION**

A PROC FCMP function can be invoked only after it has been compiled and its location identified. It can be invoked from within a DATA step or a PROC step that allows the invocation of PROC FCMP functions (e.g. PROC SQL).

```
data one;
  infile cards;
  input date_date9 $9.;
  cards;
14MAY2017
14May2017
UNMAY2017
UNUNK2017
14UNK2017
14MAYUNKN
01JAN2017
99JAN2017
31FEB2017
;
data two;
   set one;
   length date iso8601 $10;
   date_iso8601 = convertdate(date_date9);
run;
```
#### **ACTUAL OUTPUT**

The following shows the output of a PROC PRINT step of the resulting data set:

```
date date
Obs date9 iso8601
  1 14MAY2017 2017-05-14
  2 14May2017 2017-05-14
  3 UNMAY2017 2017-05 
  4 UNUNK2017 2017 
  5 14UNK2017 2017 
  6 14MAYUNKN 
  7 01JAN2017 2017-01-01 
  8 99JAN2017 2017-01-99
  9 31FEB2017 2017-02-31
```
**Output 1: Actual output from a PROC PRINT statement of data set** two**.**

The actual output shown in Output 1 is consistent with the target output. However, sometimes missing day is indicated with a strictly numerical string, e.g. "99". The convertdate() function had not been defined to detect such missingness codes. As a result, the actual output displays nonexistent date values such as "2017-01-99".

### **PREVENTING THE OUTPUT OF NONEXISTENT DATES**

How may we prevent the output of such nonexistent dates? Aside from submitting queries to data management, omitting the day (e.g. "2017-01" and "2017-02") might be an option.

Two approaches of modifying the convertdate() function to prevent the output of such nonexistent dates are presented below.

#### **METHOD 1: COMPARE WITH THE LAST EXISTING DATE OF THE SAME MONTH**

We can modify the convertdate () function to prevent nonexistent dates by adding lines of code beneath the line in gray (with footnote reference  $[7]$ ) as follows:

```
outdate = yyyy || ' -' || strip(mm) || ' -' || dd;year = input(yyyy, 8.);month = input (\text{mm}, 8.);
day = input(dd, 8.);
month start = mdy(month, 1, year);
month end = intnx('month', month start, 0, 'end');
month lastday = day(month end);
if day < 1 or day > month lastday then outdate = yyyy || '-' || strip(mm);
```
This code compares the input date value with the last existing date of the month (as determined by the handy intnx() function). If the input date value has a day value less than 1 or a day value that exceeds the last existing day of that month, then the code omits the day value from the output. This method yields the output shown in Output 2 on the following page.

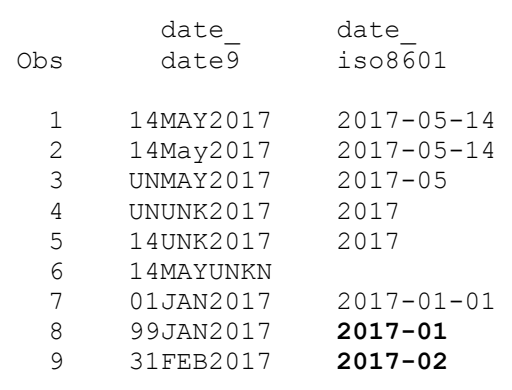

**Output 2: Output from a PROC PRINT statement of data set** two **after modification of**  convertdate()**to prevent the output of nonexistent dates (by either Method 1 or Method 2). Changes from Output 1 are in boldface text.**

#### **METHOD 2: CHECK IF CONVERSION TO A NON-MISSING NUMERIC VALUE IS POSSIBLE**

Another way to prevent nonexistent dates is to add lines of code beneath the line in gray (with footnote reference [7]) which check whether a (complete) character date value can be converted to a nonmissing numeric date value. A character date value that is complete but invalid will yield a missing numeric date value.

outdate =  $yyyy$  || '-' || strip(mm) || '-' || dd; outdate numeric = input(outdate, anydtdte10.); if outdate numeric  $\langle$  .z then outdate = yyyy || '-' || strip(mm);

This modification yields the same output as the output by Method 1, shown above in Output 2.

In SAS 9.2, this modification also yields the following log warning:

WARNING: Unable to load TKFormat for ANYDTDTE10., proceeding with MVA format definition.

According to the SAS Knowledge Base, this type of log warning may be ignored. (See SAS Knowledge Base, Problem Notes 17881 and 20545: [http://support.sas.com/kb/17/881.html;](http://support.sas.com/kb/17/881.html) [http://support.sas.com/kb/20/545.html.](http://support.sas.com/kb/20/545.html))

If we still try to remove the warning replacing anydtdte10 with ??anydtdte10, the result will be a nonworking function with log error messages. In other words, PROC FCMP does not accommodate allow the use of the format modifier ?? (which prevents log error messages when used in a DATA step).

This log warning does not appear in SAS 9.3 or SAS 9.4.

Also, if anydtdte10 is replaced with anydtdte, the output will vary across different versions of SAS. In SAS 9.2, the output will be the same as Output 2. SAS 9.3 and 9.4, on the other hand, will drop the day if it has a leading zero, i.e. convert "15JAN2017" into "2017-01". (See Output 3.)

```
date date
Obs date \overline{9} iso8\overline{6}01 1 14MAY2017 2017-05-14
  2 14May2017 2017-05-14 
 3 UNMAY2017
  4 UNUNK2017 2017 
  5 14UNK2017 2017 
  6 14MAYUNKN 
  7 01JAN2017 2017-01 
  8 99JAN2017 2017-01 
  9 31FEB2017 2017-02
```
**Output 3: SAS 9.4 output from a PROC PRINT statement of data set** two **after modification by Method 2 and with** anydtdte. **replacing** anydtdte10. **Note that the day value drops out entirely if it has a leading zero.**

#### **METHOD 1 VERSUS METHOD 2**

The author recommends using Method 1 rather than Method 2, as Method 2 can yield inconsistent results across different versions of SAS.

## **CAVEATS**

Some DATA step syntax cannot be used within a FCMP definition. Examples are the format modifier ?? (as mentioned above) and the IN operator. (See SAS Knowledge Base, Note 51685: [http://support.sas.com/kb/51/685.html.](http://support.sas.com/kb/51/685.html))

The *Base SAS Procedures Guide* lists other differences between what a DATA step allows and what PROC FCMP allows.

## **CONCLUSION**

SDTM data sets must store and display date values with ISO8601 formats (such as *YYYY-MM-DD*). When raw data sets come with date values with non-ISO8601 formats, it is necessary to convert these date values into ISO8601 formats. This conversion must avoid imputation to comply with FDA guidelines on SDTM data sets.

The SAS user can define a custom function using PROC FCMP to carry out routine tasks. This paper presented an example of a PROC FCMP function that converts complete and partial dates of the form *DDMMMYYY* to an ISO8601 format while avoiding imputation of partial dates. The author hopes this example will serve as a useful reference for SAS programmers developing their own PROC FCMP functions.

## **REFERENCES**

- Carpenter, Arthur L. 2013. "Using PROC FCMP to the Fullest: Getting Started and Doing More." *Proceedings of the Pharmaceutical SAS Users Group (PharmaSUG) 2013 Conference*. Cary, NC: SAS Institute Inc. Available at [http://www.pharmasug.org/proceedings/2013/HT/PharmaSUG-2013-](http://www.pharmasug.org/proceedings/2013/HT/PharmaSUG-2013-HT02.pdf) [HT02.pdf.](http://www.pharmasug.org/proceedings/2013/HT/PharmaSUG-2013-HT02.pdf)
- Clinical Data Interchange Standards Consortium (CDISC). 2013. *CDISC SDTM Implementation Guide*. Version 3.2. (November 26, 2013)
- Food and Drug Administration (FDA), Center for Drug Evaluation and Research (CDER), 2011. "CDER Common Data Standards Issues Document." Version 1.1 (December 2011). [http://www.fda.gov/downloads/Drugs/DevelopmentApprovalProcess/FormsSubmissionRequirements/](http://www.fda.gov/downloads/Drugs/DevelopmentApprovalProcess/FormsSubmissionRequirements/ElectronicSubmissions/UCM254113.pdf) [ElectronicSubmissions/UCM254113.pdf](http://www.fda.gov/downloads/Drugs/DevelopmentApprovalProcess/FormsSubmissionRequirements/ElectronicSubmissions/UCM254113.pdf)
- SAS Institute Inc. 2013. *Base SAS® 9.4 Procedures Guide*. Cary, NC: SAS Institute Inc. Chapters 22 and 23. Available at [http://support.sas.com/documentation/cdl/en/proc/68954/PDF/default/proc.pdf.](http://support.sas.com/documentation/cdl/en/proc/68954/PDF/default/proc.pdf)

## **RECOMMENDED READING**

The following papers have examples of PROC FCMP functions useful for programming ADaM (Analysis Data Model) data sets, including functions that impute partial dates.

- Adams, John H. 2010. "The new SAS 9.2 FCMP Procedure, what functions are in your future?" *Proceedings of the Pharmaceutical SAS Users Group (PharmaSUG) 2010 Conference*. Cary, NC: SAS Institute Inc. Available at [http://www.lexMAYsen.com/pharmasug/2010/ad/ad02.pdf.](http://www.lexjansen.com/pharmasug/2010/ad/ad02.pdf)
- Fan, Jueru. 2017. "Trivial Date Tasks? PROC FCMP Can Help." *Proceedings of the Pharmaceutical SAS Users Group (PharmaSUG) 2017 Conference*. Cary, NC: SAS Institute Inc. Available at [http://www.pharmasug.org/proceedings/2017/QT/PharmaSUG-2017-QT08.pdf.](http://www.pharmasug.org/proceedings/2016/QT/PharmaSUG-2016-QT08.pdf)

## **ACKNOWLEDGMENTS**

The author gratefully acknowledges the following individuals for their help in preparing an earlier version of this paper (presented at SESUG 2016): Hunter Vega provided feedback on drafts of the manuscript and tested the function in the main example. Habtamu Benecha aided in running code on different versions of SAS.

## **CONTACT INFORMATION**

Your comments and questions are valued and encouraged. Contact the author at:

Name: Noory Kim Enterprise: CROS NT LLC Address: 501 Eastowne Drive City, State ZIP: Chapel Hill, NC 27514 Work Phone: 919-929-5015 Fax: 919-928-9320 E-mail: noory dot kim at crosnt dot com Web: [http://crosnt.com](http://crosnt.com/)

SAS and all other SAS Institute Inc. product or service names are registered trademarks or trademarks of SAS Institute Inc. in the USA and other countries. ® indicates USA registration.

Other brand and product names are trademarks of their respective companies.

Converting Non-Imputed Dates for SDTM Data Sets With PROC FCMP, continued

### **APPENDIX**

endsub;

Below is the code for this paper in its entirety. The names of functions modified using Method 1 or 2 have been slightly changed to distinguish them from the main example. Differences among the functions are displayed in boldface type.

```
proc format;
   value $month
   'JAN' = '01'
   ' FEB' = '02'
   'MAR' = '03'
   'APR' = '04''MAY' = '05'
   'JUN' = '06'
   'JUL' = '07'
   'AUG' = '08''SEP' = '09'
   'OCT' = '10''NOV' = '11'
   'DEC' = '12'
   other = ' '
  ;
run;
proc fcmp outlib=work.functions.conversions;
   /* MAIN EXAMPLE */
   function convertdate(indate $) $;
     length outdate $10;
       if indate ne ' ' then do; 
        yyyy = substr(indate, 6, 4);
        mm = upcase(substr(indate, 3, 3));dd = substr(indate, 1, 2);
        if notdigit(yyyy) = 0 then do;
           mm = put(mmm, $month.);
          if mm ne ' ' then do;
            if notdigit(dd) = 0 then do;
               outdate = yyyy || '-' || strip(mm) || '-' || dd;
             end;
            else outdate = yyyy || '-' || strip(mm);
           end;
           else outdate = yyyy; 
         end;
         else outdate = ' ';
       end;
      else outdate = ' ';
       return(outdate);
```

```
 /* MODIFICATIONS TO PREVENTING THE OUTPUT OF NONEXISTENT DATES */
 /* METHOD 1: COMPARE WITH THE LAST EXISTING DATE OF THE SAME MONTH */
function convertdate modified one(indate $) $;
  length outdate $10;if indate ne ' ' then do;
      yyyy =substr(indate, 6, 4);
      mm = upcase(substr(indate, 3, 3));dd = substr(indate, 1, 2);
      if notdigit(yyyy) = 0 then do;
         mm = put(mmm, $month.);
        if mm ne ' ' then do;
         if notdigit(dd) = 0 then do;
             outdate = yyyy || '-' || strip(mm) || '-' || dd;
            year = input(yyyy, 8.);
            month = input(mm, 8.);
            day = input(dd, 8.);
           month start = mdy(month, 1, year);
           month end = intnx('month', month start, 0, 'end');
            month_lastday = day(month_end);
            if (day < 1) or (day > month_lastday) then do;
              outdate = yyyy || '-' || strip(mm);
             end;
          end;
         else outdate = yyyy || '-' || strip(mm);
         end;
         else outdate = yyyy; 
       end;
       else outdate = ' ';
     end;
     else outdate = ' ';
     return(outdate);
  endsub;
 /*METHOD 2: CHECK IF POSSIBLE TO CONVERT TO NON-MISSING NUMERIC VALUE*/
 function convertdate modified two(indate $) $;
    length outdate $10;
     if indate ne ' ' then do; 
      yyyy = substr(indate, 6, 4);
     mm = upcase(substr(indate, 3, 3));dd = substr(indate, 1, 2);
      if notdigit(yyyy) = 0 then do;
        mm = put(mmm, $month.);
         if mm ne ' ' then do;
          if notdigit(dd) = 0 then do;
              outdate = yyyy || '-' || strip(mm) || '-' || dd;
              outdate_numeric = input(outdate, anydtdte10.);
             if outdate_numeric < .z then do;
                outdate = yyyy || '-' || strip(mm);
              end;
```

```
 end;
            else outdate = yyyy || '-' || strip(mm);
           end;
           else outdate = yyyy; 
         end;
        else outdate = ' ';
       end;
       else outdate = ' ';
       return(outdate);
    endsub;
run;
options cmplib=(work.functions);
data one;
  infile cards;
   input date date9 $9.;
   cards;
14MAY2017
14May2017
UNMAY2017
UNUNK2017
UNUNKUKUK
14UNK2017
14MAYUNKN
01JAN2017
99JAN2017
31FEB2017
;
data two;
   set one;
   length date iso8601 date iso8601 m1 date iso8601 m2 $10;
   date\_iso860\overline{1} = convertdate(date_date9);
   date<sup>liso8601</sup> m1 = convertdate_modified_one(date date9);
   date iso8601 m2 = convertdate modified two (date date9);
run;
proc print;
run;
```